## **3GPP TSG CN Plenary Meeting #19 NP-030024 ASSESSED AT A READ ON PROMISSION CONTROL 12- 14 March 2003, Birmingham, UK**

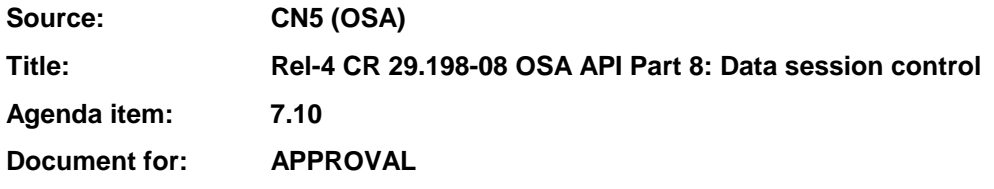

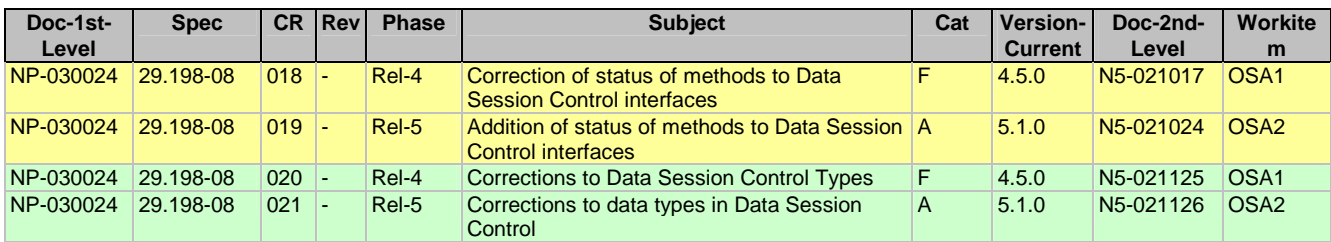

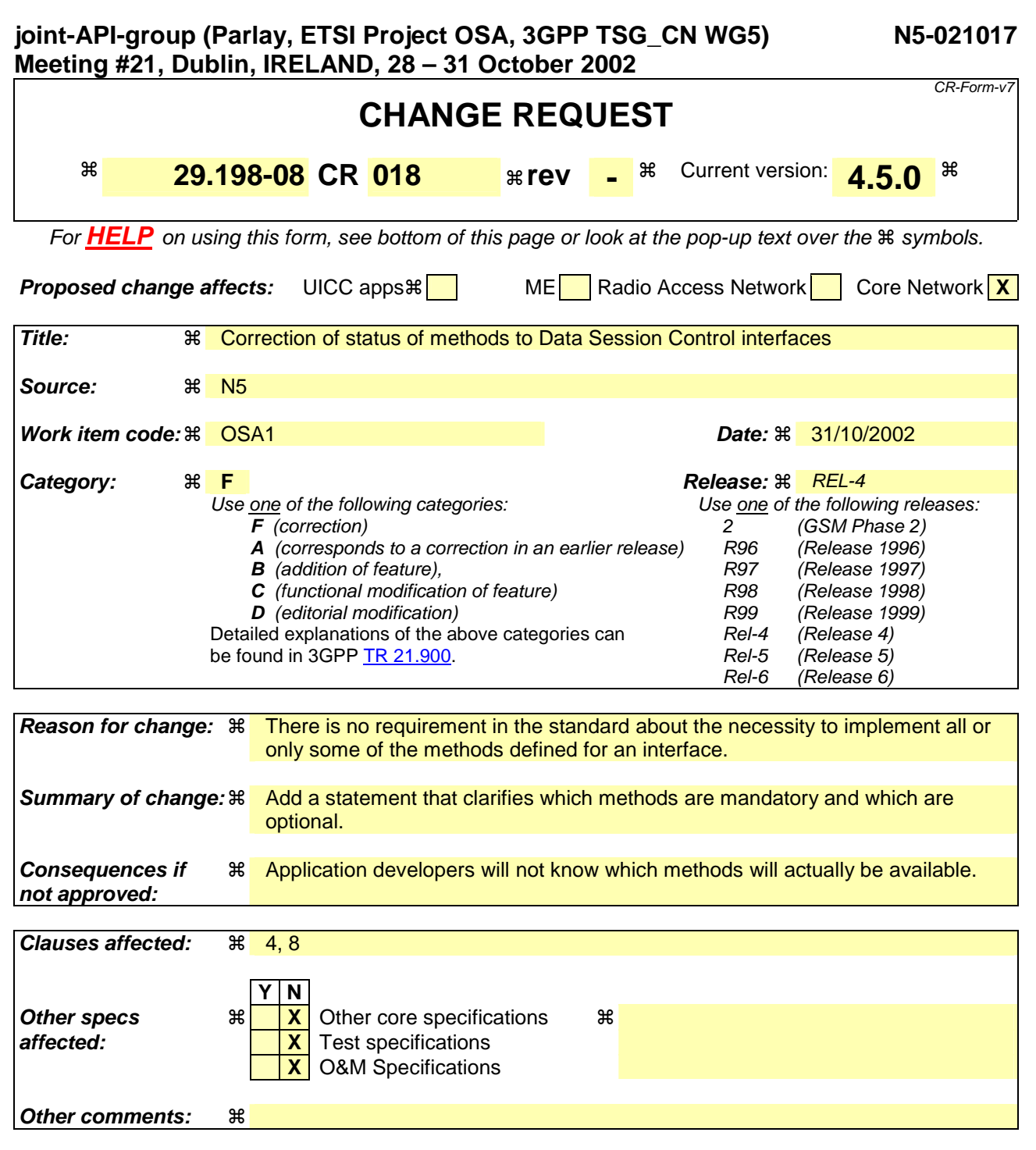

### **How to create CRs using this form:**

Comprehensive information and tips about how to create CRs can be found at http://www.3gpp.org/specs/CR.htm. Below is a brief summary:

- 1) Fill out the above form. The symbols above marked  $\#$  contain pop-up help information about the field that they are closest to.
- 2) Obtain the latest version for the release of the specification to which the change is proposed. Use the MS Word "revision marks" feature (also known as "track changes") when making the changes. All 3GPP specifications can be downloaded from the 3GPP server under ftp://ftp.3gpp.org/specs/ For the latest version, look for the directory name with the latest date e.g. 2001-03 contains the specifications resulting from the March 2001 TSG meetings.
- 3) With "track changes" disabled, paste the entire CR form (use CTRL-A to select it) into the specification just in front of the clause containing the first piece of changed text. Delete those parts of the specification which are not relevant to the change request.

# 4 Data Session Control SCF

The Data Session control network service capability feature consists of two interfaces:

- 1) Data Session manager, containing management functions for data session related issues;
- 2) Data Session, containing methods to control a session.

A session can be controlled by one Data Session Manager only. Data Session Manager can control several sessions.

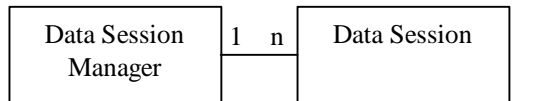

NOTE: The term "data session" is used in a broad sense to describe a data connection/session. For example, it comprises a PDP context in GPRS.

#### **Figure 1: Data Session control interfaces usage relationship**

The Data Session Control service capability features are described in terms of the methods in the Data Session Control interfaces. Table 1 gives an overview of the Data Session Control methods and to which interfaces these methods belong.

#### **Table 1: Overview of Data Session Control interfaces and their methods**

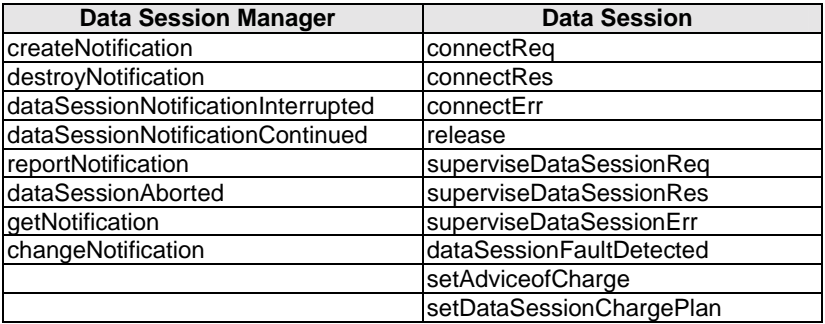

The session manager interface provides the management functions to the data session service capability features. The application programmer can use this interface to enable or disable data session-related event notifications.

The following clauses describe each aspect of the Data Session Control Service Capability Feature (SCF).

The order is as follows:

- The Sequence diagrams give the reader a practical idea of how each of the SCF is implemented.
- The Class relationships clause show how each of the interfaces applicable to the SCF, relate to one another.
- The Interface specification clause describes in detail each of the interfaces shown within the Class diagram part.
- The State Transition Diagrams (STD) show the transition between states in the SCF. The states and transitions are well-defined; either methods specified in the Interface specification or events occurring in the underlying networks cause state transitions.
- The Data Definitions clause show a detailed expansion of each of the data types associated with the methods within the classes. Note that some data types are used in other methods and classes and are therefore defined within the Common Data types part of this specification.

# 4.1 General requirements on support of methods

An implementation of this API which supports or implements a method described in the present document, shall support or implement the functionality described for that method, for at least one valid set of values for the parameters of that method.

Where a method is not supported by an implementation of a Service interface, the exception P\_METHOD\_NOT\_SUPPORTED shall be returned to any call of that method.

Where a method is not supported by an implementation of an Application interface, a call to that method shall be possible, and no exception shall be returned.

# 8 Data Session Control Interface Classes

The Data Session Control provides a means to control per data session basis the establishment of a new data session. This means especially in the GPRS context that the establishment of a PDP session is modelled not the attach/detach mode. Change of terminal location is assumed to be managed by the underlying network and is therefore not part of the model. The underlying assumption is that a terminal initiates a data session and the application can reject the request for data session establishment, can continue the establishment or can continue and change the destination as requested by the terminal.

The modelling is similar to the Generic Call Control but assumes a simpler underlying state model. An IpDataSessionControlManager object and an IpDataSession object are the interfaces used by the application, whereas the IpAppDataSessionControlManager and the IpAppDataSession interfaces are implemented by the application.

# 8.1 Interface Class IpAppDataSession

Inherits from: IpInterface.

The application side of the data session interface is used to handle data session request responses and state reports.

<<Interface>> IpAppDataSession connectRes (dataSessionID: in TpSessionID, eventReport: in TpDataSessionReport, assignmentID: in TpAssignmentID): void connectErr (dataSessionID: in TpSessionID, errorIndication: in TpDataSessionError, assignmentID: in TpAssignmentID): void superviseDataSessionRes (dataSessionID: in TpSessionID, report: in TpDataSessionSuperviseReport, usedVolume: in TpDataSessionSuperviseVolume, qualityOfService: in TpDataSessionQosClass): void superviseDataSessionErr (dataSessionID: in TpSessionID, errorIndication: in TpDataSessionError): void dataSessionFaultDetected (dataSessionID: in TpSessionID, fault: in TpDataSessionFault): void

### *Method*  **connectRes()**

This asynchronous method indicates that the request to connect a data session with the destination party was successful, and indicates the response of the destination party (e.g. connected, disconnected).

### *Parameters*

### **dataSessionID: in TpSessionID**

Specifies the session ID of the data session.

### **eventReport: in TpDataSessionReport**

Specifies the result of the request to connect the data session. It includes the network event, date and time, monitoring mode, negotiated quality of service and event specific information such as release cause.

#### **assignmentID: in TpAssignmentID**

### *Method*  **connectErr()**

This asynchronous method indicates that the request to connect a data session with the destination party was unsuccessful, e.g. an error detected in the network or the data session was abandoned.

### *Parameters*

**dataSessionID: in TpSessionID** 

Specifies the session ID.

### **errorIndication: in TpDataSessionError**

Specifies the error which led to the original request failing.

#### **assignmentID: in TpAssignmentID**

### *Method*  **superviseDataSessionRes()**

This asynchronous method reports a data session supervision event to the application. In addition, it may also be used to notify the application of a newly negotiated set of Quality of Service parameters during the active life of the data session.

### *Parameters*

### **dataSessionID: in TpSessionID**

Specifies the data session.

### **report: in TpDataSessionSuperviseReport**

Specifies the situation, which triggered the sending of the data session supervision response.

### **usedVolume: in TpDataSessionSuperviseVolume**

Specifies the used volume for the data session supervision (in the same unit as specified in the request).

### **qualityOfService: in TpDataSessionQosClass**

Specifies the newly negotiated Quality of Service parameters for the data session.

### *Method*  **superviseDataSessionErr()**

This asynchronous method reports a data session supervision error to the application.

### *Parameters*

### **dataSessionID: in TpSessionID**

Specifies the data session ID.

### **errorIndication: in TpDataSessionError**

Specifies the error which led to the original request failing.

### *Method*  **dataSessionFaultDetected()**

This method indicates to the application that a fault in the network has been detected which cannot be communicated by a network event, e.g., when the user aborts before any establishment method is called by the application.

The system purges the Data Session object. Therefore, the application has no further control of data session processing. No report will be forwarded to the application.

### *Parameters*

#### **dataSessionID: in TpSessionID**

Specifies the data session ID of the Data Session object in which the fault has been detected

### **fault: in TpDataSessionFault**

Specifies the fault that has been detected.

# 8.2 Interface Class IpAppDataSessionControlManager

Inherits from: IpInterface.

The data session control manager application interface provides the application data session control management functions to the data session control SCF.

# <<Interface>>

#### IpAppDataSessionControlManager

dataSessionAborted (dataSession: in TpSessionID): void

reportNotification (dataSessionReference: in TpDataSessionIdentifier, eventInfo: in TpDataSessionEventInfo, assignmentID: in TpAssignmentID): IpAppDataSessionRef

dataSessionNotificationContinued (): void

dataSessionNotificationInterrupted (): void

### *Method*  **dataSessionAborted()**

This method indicates to the application that the Data Session object has aborted or terminated abnormally. No further communication will be possible between the Data Session object and the application.

### *Parameters*

### **dataSession: in TpSessionID**

Specifies the session ID of the data session that has aborted or terminated abnormally.

## *Method*  **reportNotification()**

This method notifies the application of the arrival of a data session-related event.

Returns appDataSession: Specifies a reference to the application object which implements the callback interface for the new data session.

### *Parameters*

### **dataSessionReference: in TpDataSessionIdentifier**

Specifies the session ID and the reference to the Data Session object to which the notification relates. This parameter will be null if the notification is being given in NOTIFY mode.

### **eventInfo: in TpDataSessionEventInfo**

 Specifies data associated with this event. This data includes the destination address provided by the end-user and the quality of service requested or negotiated for the data session.

### **assignmentID: in TpAssignmentID**

Specifies the assignment id which was returned by the createNotification() method. The application can use assignment ID to associate events with event-specific criteria and to act accordingly.

### *Returns*

### **IpAppDataSessionRef**

### *Method*  **dataSessionNotificationContinued()**

This method indicates to the application that all event notifications are resumed.

### *Parameters*

No Parameters were identified for this method.

### *Method*  **dataSessionNotificationInterrupted()**

This method indicates to the application that event notifications will no longer be sent (for example, due to faults detected).

### *Parameters*

No Parameters were identified for this method.

# 8.3 Interface Class IpDataSession

Inherits from: IpService.

The Data Session interface provides basic methods for applications to control data sessions.

This interface shall be implemented by a Data Session Control SCF.

As a minimum requirement, the connectReq(), release(), deassignDataSession() and continueProcessing() methods shall be implemented.

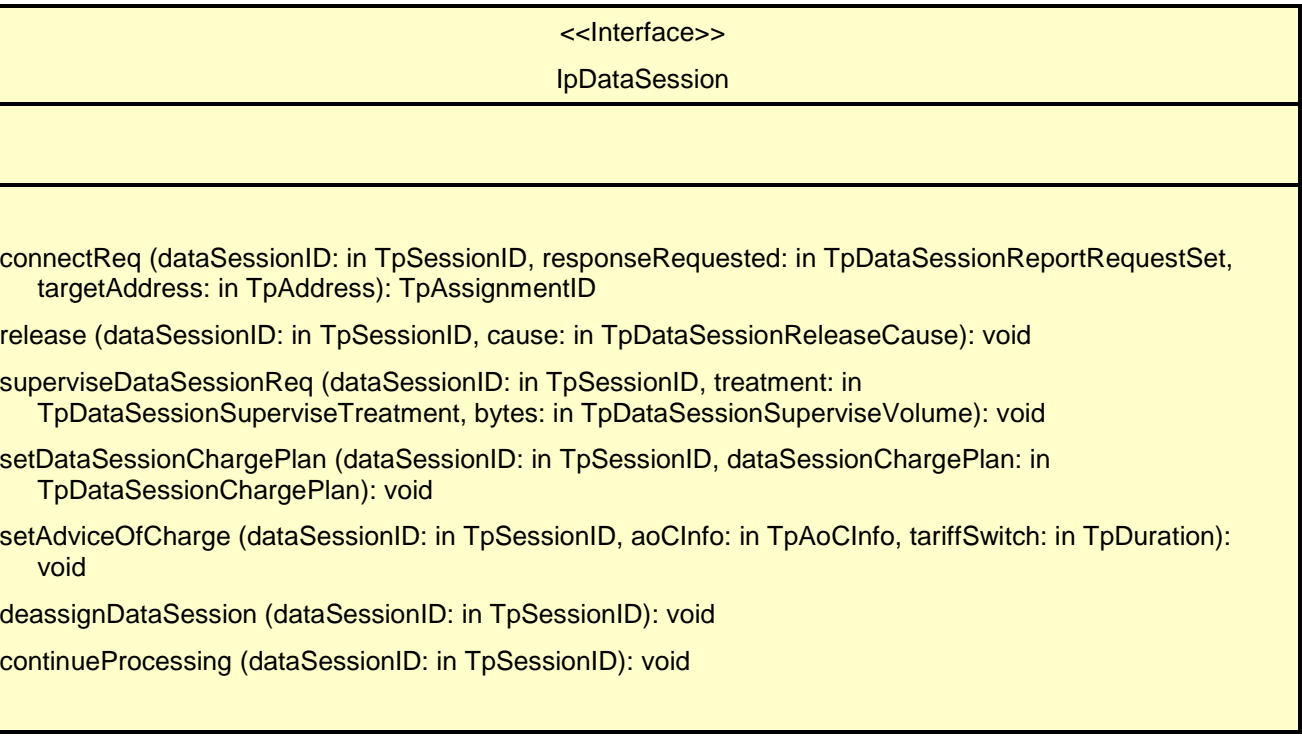

### *Method*  **connectReq()**

This asynchronous method requests the connection of a data session with the destination party (specified in the parameter TargetAddress). The Data Session object is not automatically deleted if the destination party disconnects from the data session.

Returns assignmentID: Specifies the ID assigned to the request. The same ID will be returned in the connectRes or Err. This allows the application to correlate the request and the result.

### *Parameters*

### **dataSessionID: in TpSessionID**

Specifies the session ID.

### **responseRequested: in TpDataSessionReportRequestSet**

Specifies the set of observed data session events that will result in a connectRes() being generated.

### **targetAddress: in TpAddress**

Specifies the address of destination party.

### **TpAssignmentID**

### *Raises*

```
TpCommonExceptions, P_SERVICE_INFORMATION_MISSING, 
P_SERVICE_FAULT_ENCOUNTERED, P_INVALID_NETWORK_STATE, P_INVALID_ADDRESS, 
P_INVALID_SESSION_ID
```
### *Method*  **release()**

This method requests the release of the data session and associated objects.

### *Parameters*

### **dataSessionID: in TpSessionID**

Specifies the session.

### **cause: in TpDataSessionReleaseCause**

Specifies the cause of the release.

### *Raises*

**TpCommonExceptions, P\_SERVICE\_INFORMATION\_MISSING, P\_SERVICE\_FAULT\_ENCOUNTERED, P\_INVALID\_NETWORK\_STATE, P\_INVALID\_SESSION\_ID** 

### *Method*  **superviseDataSessionReq()**

The application calls this method to supervise a data session. The application can set a granted data volume for this data session. If an application calls this function before it calls a connectReq() or a user interaction function the time measurement will start as soon as the data session is connected. The Data Session object will exist after the data session has been terminated if information is required to be sent to the application at the end of the data session.

### *Parameters*

### **dataSessionID: in TpSessionID**

Specifies the data session.

### **treatment: in TpDataSessionSuperviseTreatment**

Specifies how the network should react after the granted data volume has been sent.

### **bytes: in TpDataSessionSuperviseVolume**

Specifies the granted number of bytes that can be transmitted for the data session.

### *Raises*

**TpCommonExceptions, P\_SERVICE\_INFORMATION\_MISSING, P\_SERVICE\_FAULT\_ENCOUNTERED, P\_INVALID\_NETWORK\_STATE, P\_INVALID\_SESSION\_ID** 

### *Method*  **setDataSessionChargePlan()**

Allows an application to include charging information in network generated CDR.

### *Parameters*

### **dataSessionID: in TpSessionID**

Specifies the session ID of the data session.

### **dataSessionChargePlan: in TpDataSessionChargePlan**

Specifies the charge plan used.

### *Raises*

**TpCommonExceptions, P\_SERVICE\_INFORMATION\_MISSING, P\_SERVICE\_FAULT\_ENCOUNTERED, P\_INVALID\_NETWORK\_STATE, P\_INVALID\_SESSION\_ID** 

### *Method*  **setAdviceOfCharge()**

This method allows the application to determine the charging information that will be sent to the end-users terminal.

### *Parameters*

### **dataSessionID: in TpSessionID**

Specifies the session ID of the data session.

### **aoCInfo: in TpAoCInfo**

Specifies two sets of Advice of Charge parameter according to GSM.

### **tariffSwitch: in TpDuration**

Specifies the tariff switch that signifies when the second set of AoC parameters becomes valid.

### *Raises*

**TpCommonExceptions, P\_SERVICE\_INFORMATION\_MISSING, P\_SERVICE\_FAULT\_ENCOUNTERED, P\_INVALID\_NETWORK\_STATE, P\_INVALID\_TIME\_AND\_DATE\_FORMAT** 

### *Method*  **deassignDataSession()**

This method requests that the relationship between the application and the data session and associated objects be deassigned. It leaves the data session in progress, however, it purges the specified data session object so that the application has no further control of data session processing. If a data session is de-assigned that has event reports, data session information reports requested, then these reports will be disabled and any related information discarded.

The application should always either release or deassign the data session when it is finished with the data session, unless dataSessionFaultDetected is received by the application.

### *Parameters*

### **dataSessionID: in TpSessionID**

Specifies the session ID of the data session.

### *Raises*

**TpCommonExceptions, P\_INVALID\_SESSION\_ID** 

### *Method*  **continueProcessing()**

This operation continues processing of the data session. Applications can invoke this operation after session handling was interrupted due to detection of a notification or event the application subscribed its interest in.

### *Parameters*

### **dataSessionID: in TpSessionID**

Specifies the session ID of the data session.

### *Raises*

**TpCommonExceptions, P\_INVALID\_SESSION\_ID, P\_INVALID\_NETWORK\_STATE** 

# 8.4 Interface Class IpDataSessionControlManager

Inherits from: IpService.

This interface is the "SCF manager" interface for Data Session Control.

This interface shall be implemented by a Data Session Control SCF.

As a minimum requirement, the createNotification() and destroyNotification() methods shall be implemented.

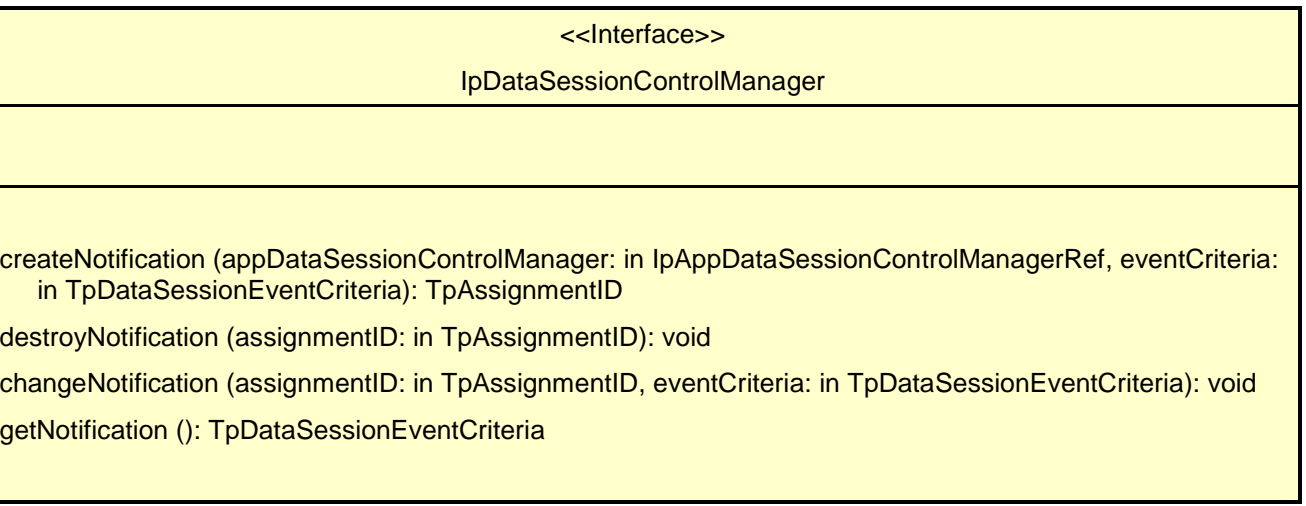

### *Method*  **createNotification()**

This method is used to enable data session notifications so that events can be sent to the application. This is the first step an application has to do to get initial notifications of data session happening in the network. When such an event happens, the application will be informed by reportNotification(). In case the application is interested in other events during the context of a particular data session it has to use the connectReq() method on the data session object. The application will get access to the data session object when it receives the reportNotification().

The createNotification method is purely intended for applications to indicate their interest to be notified when certain data session events take place. It is possible to subscribe to a certain event for a whole range of addresses, e.g. the application can indicate it wishes to be informed when a data session is setup to any number starting with 800.

If some application already requested notifications with criteria that overlap the specified criteria, the request is refused with P\_INVALID\_CRITERIA. The criteria are said to overlap if both originating and terminating ranges overlap and the same number plan is used.

If the same application requests two notifications with exactly the same criteria but different callback references, the second callback will be treated as an additional callback. Both notifications will share the same assignmentID. The gateway will always use the most recent callback. In case this most recent callback fails the second most recent is used. In case the createNotification contains no callback, at the moment the application needs to be informed the gateway will use as callback the callback that has been registered by setCallback().

Returns assignmentID: Specifies the ID assigned by the Data Session Manager object for this newly-enabled event notification.

### *Parameters*

### **appDataSessionControlManager: in IpAppDataSessionControlManagerRef**

If this parameter is set (i.e. not NULL) it specifies a reference to the application interface which is used for callbacks. If set to NULL, the application interface defaults to the interface specified via the setCallback() method.

### **eventCriteria: in TpDataSessionEventCriteria**

Specifies the event specific criteria used by the application to define the event required. Individual addresses or address ranges may be specified for destination and/or origination. Examples of events are "Data Session set up".

### *Returns*

### **TpAssignmentID**

### *Raises*

```
TpCommonExceptions, P_SERVICE_INFORMATION_MISSING, 
P_SERVICE_FAULT_ENCOUNTERED, P_INVALID_NETWORK_STATE, P_INVALID_ADDRESS, 
P_INVALID_CRITERIA, P_INVALID_EVENT_TYPE
```
## *Method*  **destroyNotification()**

This method is used by the application to disable data session notifications.

### *Parameters*

### **assignmentID: in TpAssignmentID**

Specifies the assignment ID given by the data session manager object when the previous createNotification() was done.

### *Raises*

**TpCommonExceptions, P\_SERVICE\_INFORMATION\_MISSING, P\_SERVICE\_FAULT\_ENCOUNTERED, P\_INVALID\_NETWORK\_STATE, P\_INVALID\_ASSIGNMENT\_ID** 

### *Method*  **changeNotification()**

This method is used by the application to change the event criteria introduced with the createNotification method. Any stored notification request associated with the specified assignmentID will be replaced with the specified events requested.

### *Parameters*

### **assignmentID: in TpAssignmentID**

Specifies the ID assigned by the manager interface for the event notification.

### **eventCriteria: in TpDataSessionEventCriteria**

Specifies the new set of event criteria used by the application to define the event required. Only events that meet these criteria are reported.

### *Raises*

```
TpCommonExceptions, P_SERVICE_INFORMATION_MISSING, 
P_SERVICE_FAULT_ENCOUNTERED, P_INVALID_NETWORK_STATE, 
P_INVALID_ASSIGNMENT_ID, P_INVALID_CRITERIA, P_INVALID_EVENT_TYPE
```
## *Method*  **getNotification()**

This method is used by the application to query the event criteria set with createNotification or changeNotification.

Returns eventCriteria: Specifies the event criteria used by the application to define the event required. Only events that meet these requirements are reported.

### *Parameters*

No Parameters were identified for this method.

*Returns* 

**TpDataSessionEventCriteria** 

*Raises* 

**TpCommonExceptions, P\_SERVICE\_INFORMATION\_MISSING, P\_SERVICE\_FAULT\_ENCOUNTERED, P\_INVALID\_NETWORK\_STATE** 

# **joint-API-group (Parlay, ETSI Project OSA, 3GPP TSG\_CN WG5) N5-021126 Meeting #21, Dublin, IRELAND, 28 – 31 October 2002**

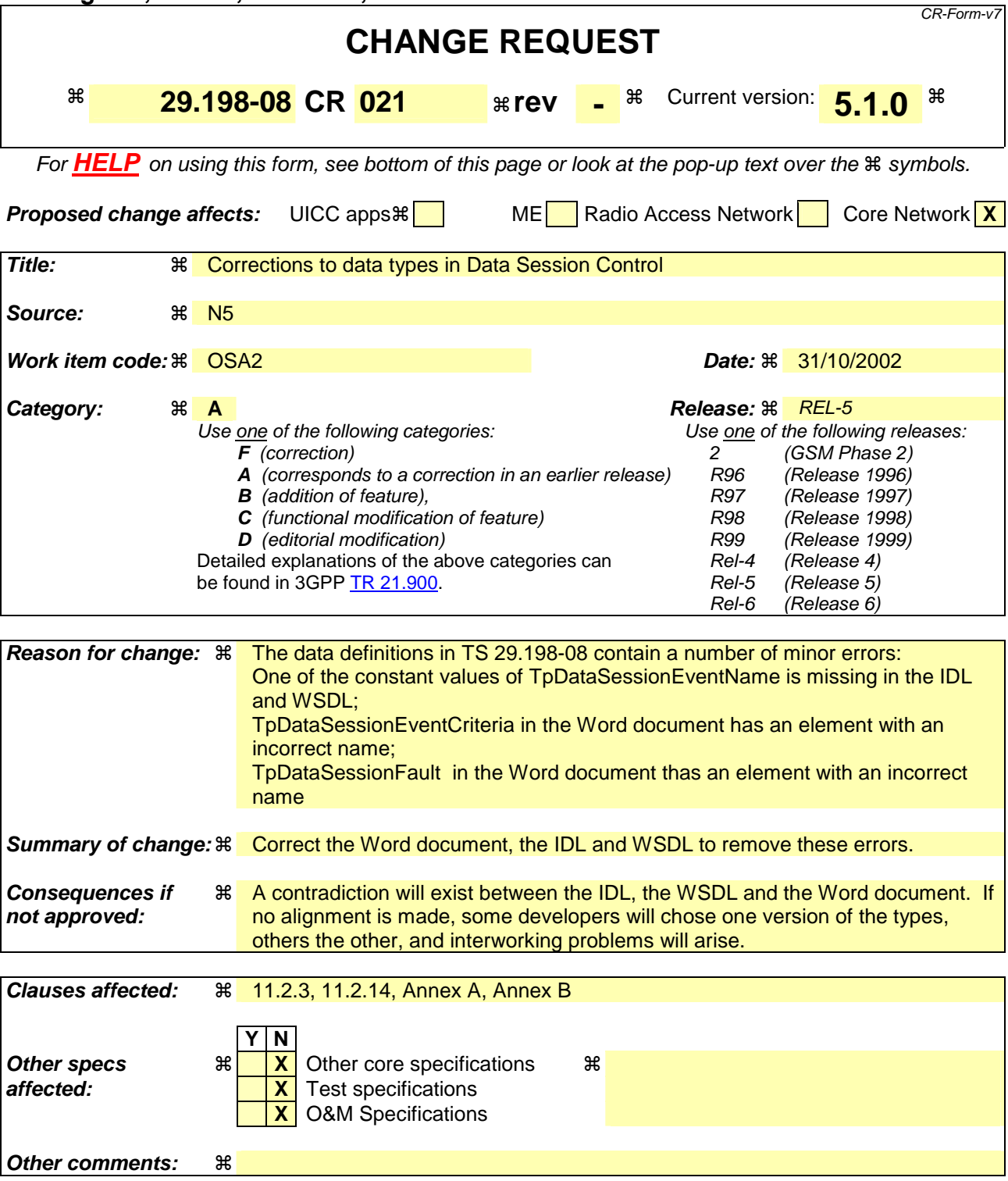

### **How to create CRs using this form:**

Comprehensive information and tips about how to create CRs can be found at http://www.3gpp.org/specs/CR.htm. Below is a brief summary:

- 1) Fill out the above form. The symbols above marked  $\#$  contain pop-up help information about the field that they are closest to.
- 2) Obtain the latest version for the release of the specification to which the change is proposed. Use the MS Word "revision marks" feature (also known as "track changes") when making the changes. All 3GPP specifications can be downloaded from the 3GPP server under ftp://ftp.3gpp.org/specs/ For the latest version, look for the directory name with the latest date e.g. 2001-03 contains the specifications resulting from the March 2001 TSG meetings.

3) With "track changes" disabled, paste the entire CR form (use CTRL-A to select it) into the specification just in front of the clause containing the first piece of changed text. Delete those parts of the specification which are not relevant to the change request.

# 11.2.1 TpDataSessionEventName

Defines the names of events being notified with a new call request. The following events are supported. The values may be combined by a logical 'OR' function when requesting the notifications. Additional events that can be requested / received during the call process are found in the TpDataSessionReportType data-type.

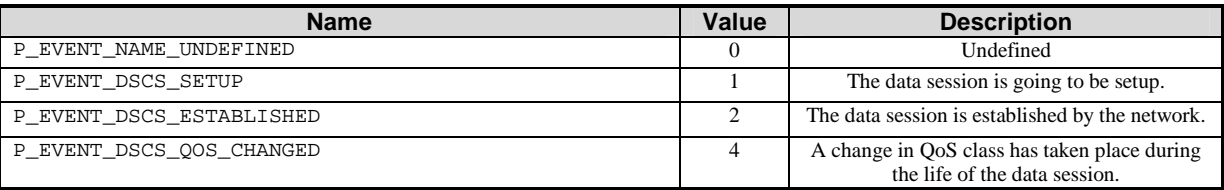

# 11.2.2 TpDataSessionMonitorMode

Defines the mode that the call will monitor for events, or the mode that the call is in following a detected event.

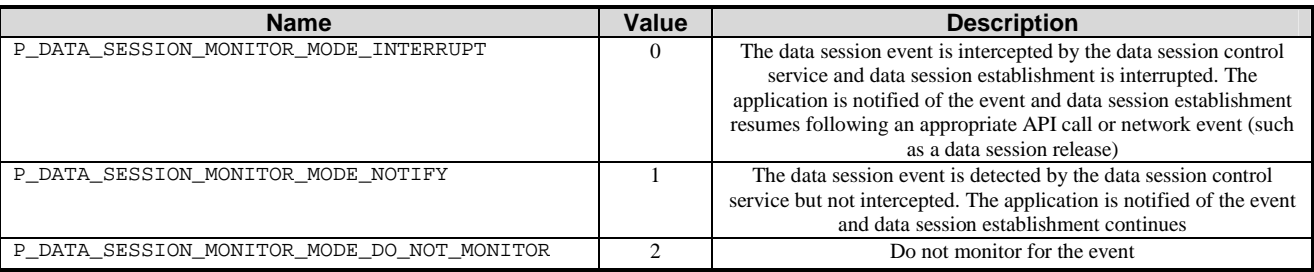

# 11.2.3 TpDataSessionEventCriteria

Defines the Sequence of Data Elements that specify the criteria for a event notification.

Of the addresses only the Plan and the AddrString are used for the purpose of matching the notifications against the criteria.

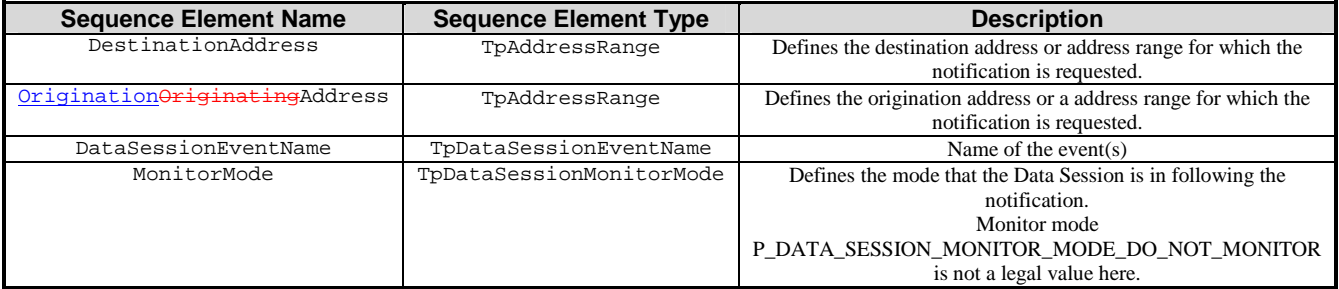

**. . .**

## 11.2.14 TpDataSessionFault

Defines the cause of the data session fault detected.

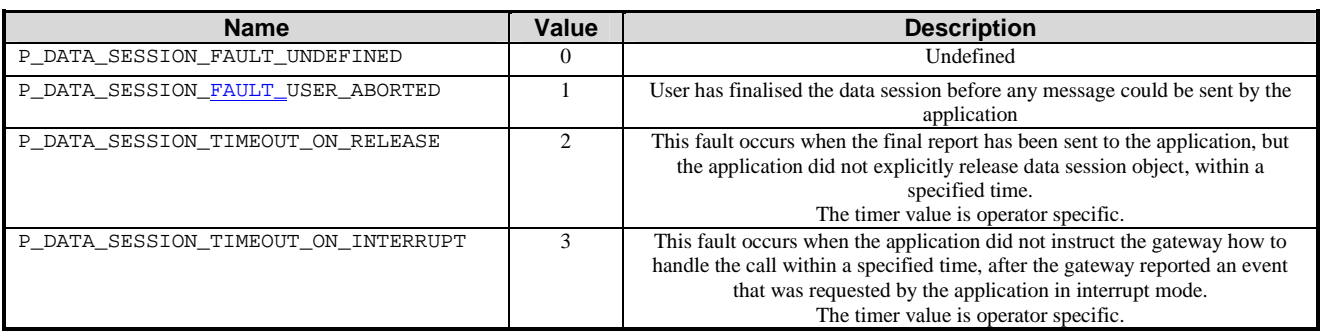

# Annex A (normative): OMG IDL Description of Data Session Control SCF

The OMG IDL representation of this interface specification is contained in a text file (dsc.idl contained in archive 2919808IDL.ZIP) which accompanies the present document.

```
 typedef TpInt32 TpDataSessionEventName; 
              const TpInt32 P_EVENT_NAME_UNDEFINED = 0; 
              const TpInt32 P_EVENT_DSCS_SETUP = 1; 
              const TpInt32 P_EVENT_DSCS_ESTABLISHED = 2; 
             const TpInt32 P_EVENT_NAME_QOD_CHANGED = 4; 
             const TpInt32 P_EVENT_DSCS_QOS_CHANGED = 4; 
. . . 
              struct TpDataSessionEventCriteria { 
                  TpAddressRange DestinationAddress; 
                  TpAddressRange OriginationAddress; 
                  TpDataSessionEventName DataSessionEventName; 
                  TpDataSessionMonitorMode MonitorMode; 
              }; 
. . . 
              enum TpDataSessionFault { 
                  P_DATA_SESSION_FAULT_UNDEFINED, 
                 P_DATA_SESSION_FAULT_USER_ABORTED,
                  P_DATA_SESSION_TIMEOUT_ON_RELEASE, 
                  P_DATA_SESSION_TIMEOUT_ON_INTERRUPT 
              };
```
**. . .** 

**. . .** 

# Annex B (informative): W3C WSDL Description of Data Session Control SCF

The W3C WSDL representation of this specification is contained in a text file (dsc.wsdl contained in archive 2919808WSDL.ZIP) which accompanies the present document.

```
 <xsd:simpleType name="TpDataSessionEventName">
    <xsd:restriction base="osaxsd:TpInt32"/>
 </xsd:simpleType>
 <xsd:simpleType name="P_EVENT_NAME_UNDEFINED">
    <xsd:restriction base="osaxsd:TpInt32">
        <xsd:minInclusive value="0"/>
        <xsd:maxInclusive value="0"/>
    </xsd:restriction>
 </xsd:simpleType>
 <xsd:simpleType name="P_EVENT_DSCS_SETUP">
    <xsd:restriction base="osaxsd:TpInt32">
        <xsd:minInclusive value="1"/>
        <xsd:maxInclusive value="1"/>
    </xsd:restriction>
 </xsd:simpleType>
 <xsd:simpleType name="P_EVENT_DSCS_ESTABLISHED">
    <xsd:restriction base="osaxsd:TpInt32">
        <xsd:minInclusive value="2"/>
        <xsd:maxInclusive value="2"/>
    </xsd:restriction>
 </xsd:simpleType>
 <xsd:simpleType name="P_EVENT_NAME_QOD_CHANGED">
    <xsd:restriction base="osaxsd:TpInt32">
        <xsd:minInclusive value="4"/>
        <xsd:maxInclusive value="4"/>
    </xsd:restriction>
 </xsd:simpleType>
<xsd:simpleType name="P_EVENT_DSCS_QOS_CHANGED">
     <xsd:restriction base="osaxsd:TpInt32">
        <xsd:minInclusive value="4"/>
       <xsd:maxInclusive value="4"/>
    </xsd:restriction>
 </xsd:simpleType>
 <xsd:complexType name="TpDataSessionEventCriteria">
    <xsd:sequence>
        <xsd:element name="DestinationAddress" type="osaxsd:TpAddressRange"/>
        <xsd:element name="OriginationAddress" type="osaxsd:TpAddressRange"/>
        <xsd:element name="DataSessionEventName" type="dscxsd:TpDataSessionEventName"/>
        <xsd:element name="MonitorMode" type="dscxsd:TpDataSessionMonitorMode"/>
    </xsd:sequence>
 </xsd:complexType>
 <xsd:simpleType name="TpDataSessionFault">
    <xsd:restriction base="xsd:string">
        <xsd:enumeration value="P_DATA_SESSION_FAULT_UNDEFINED"/>
```
 <xsd:enumeration value="P\_DATA\_SESSION\_FAULT\_USER\_ABORTED"/> <xsd:enumeration value="P\_DATA\_SESSION\_TIMEOUT\_ON\_RELEASE"/> <xsd:enumeration value="P\_DATA\_SESSION\_TIMEOUT\_ON\_INTERRUPT"/>

 </xsd:restriction> </xsd:simpleType>

# **joint-API-group (Parlay, ETSI Project OSA, 3GPP TSG\_CN WG5) N5-021125 Meeting #21, Dublin, IRELAND, 28 – 31 October 2002**

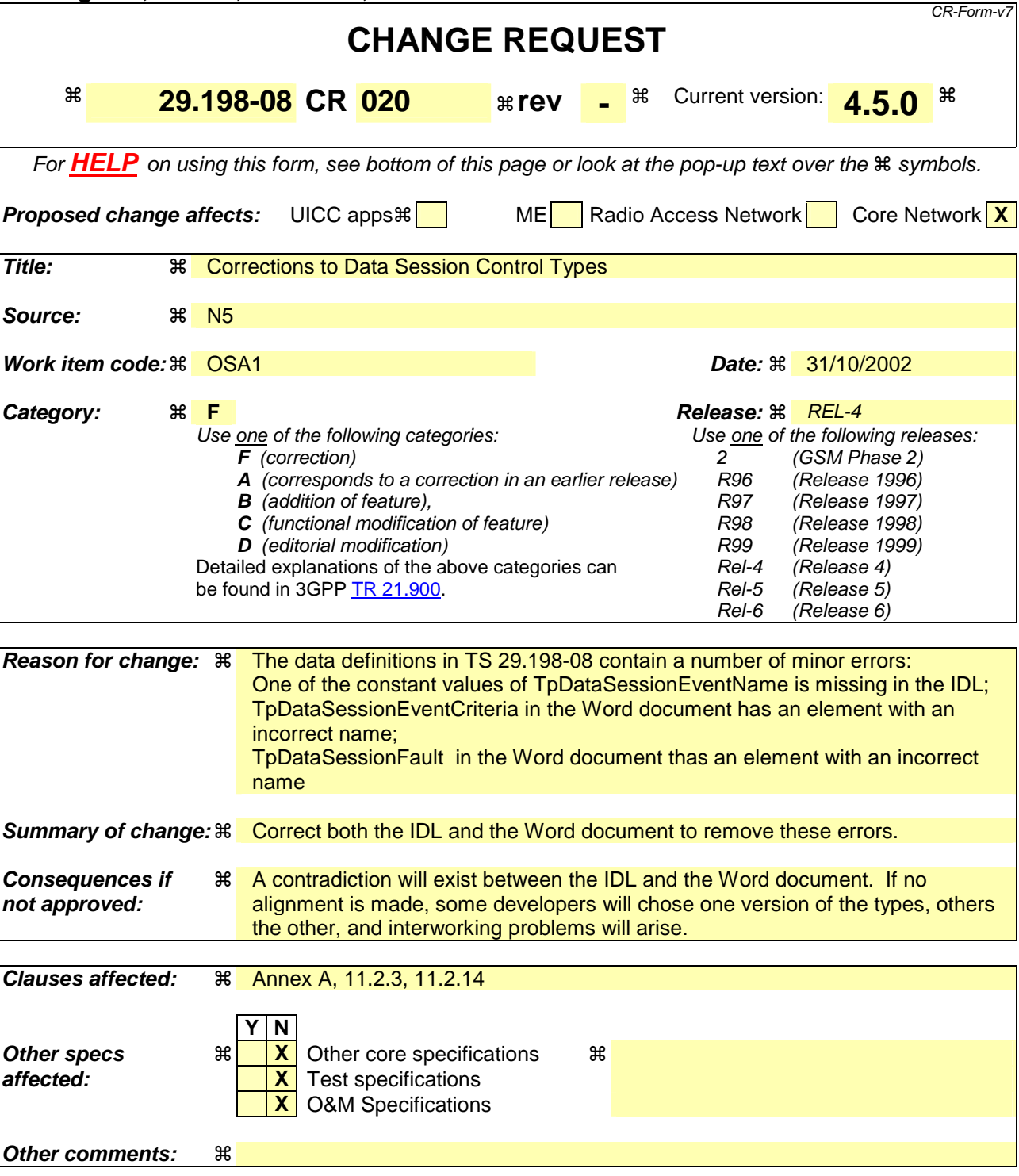

### **How to create CRs using this form:**

Comprehensive information and tips about how to create CRs can be found at http://www.3gpp.org/specs/CR.htm. Below is a brief summary:

- 1) Fill out the above form. The symbols above marked  $\frac{1}{2}$  contain pop-up help information about the field that they are closest to.
- 2) Obtain the latest version for the release of the specification to which the change is proposed. Use the MS Word "revision marks" feature (also known as "track changes") when making the changes. All 3GPP specifications can be downloaded from the 3GPP server under ftp://ftp.3gpp.org/specs/ For the latest version, look for the directory name with the latest date e.g. 2001-03 contains the specifications resulting from the March 2001 TSG meetings.

3) With "track changes" disabled, paste the entire CR form (use CTRL-A to select it) into the specification just in front of the clause containing the first piece of changed text. Delete those parts of the specification which are not relevant to the change request.

# 11.2.1 TpDataSessionEventName

Defines the names of events being notified with a new call request. The following events are supported. The values may be combined by a logical 'OR' function when requesting the notifications. Additional events that can be requested / received during the call process are found in the TpDataSessionReportType data-type.

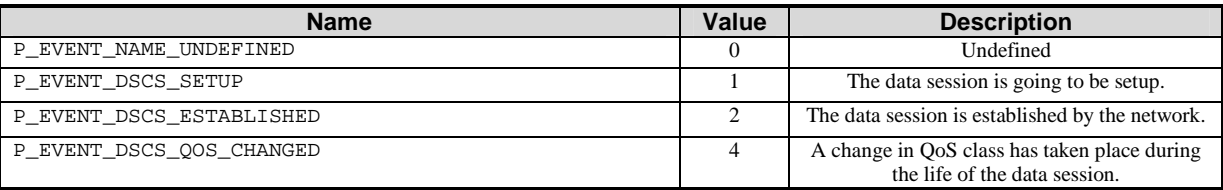

# 11.2.2 TpDataSessionMonitorMode

Defines the mode that the call will monitor for events, or the mode that the call is in following a detected event.

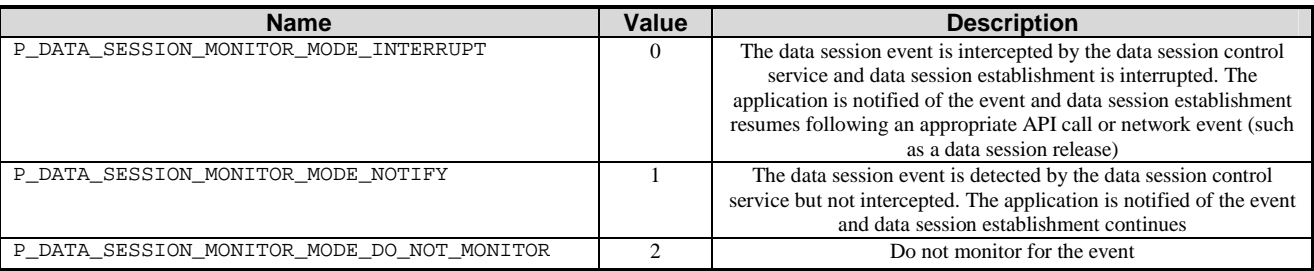

# 11.2.3 TpDataSessionEventCriteria

Defines the Sequence of Data Elements that specify the criteria for a event notification.

Of the addresses only the Plan and the AddrString are used for the purpose of matching the notifications against the criteria.

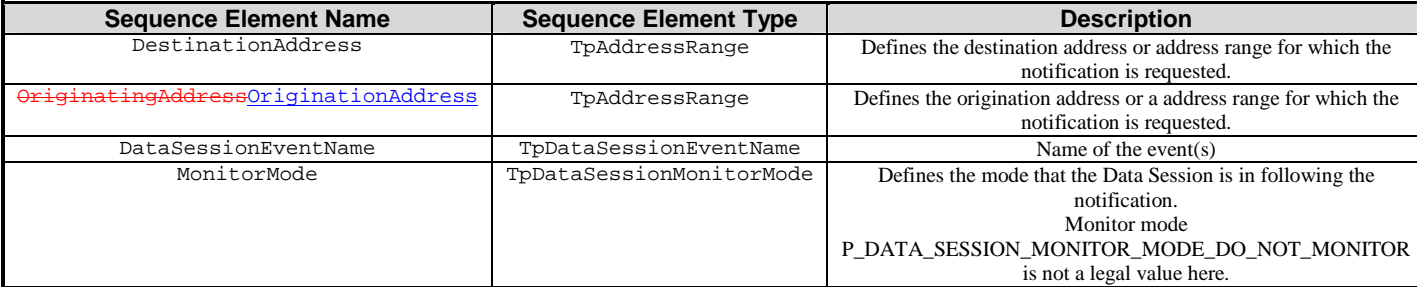

**. . .**

## 11.2.14 TpDataSessionFault

Defines the cause of the data session fault detected.

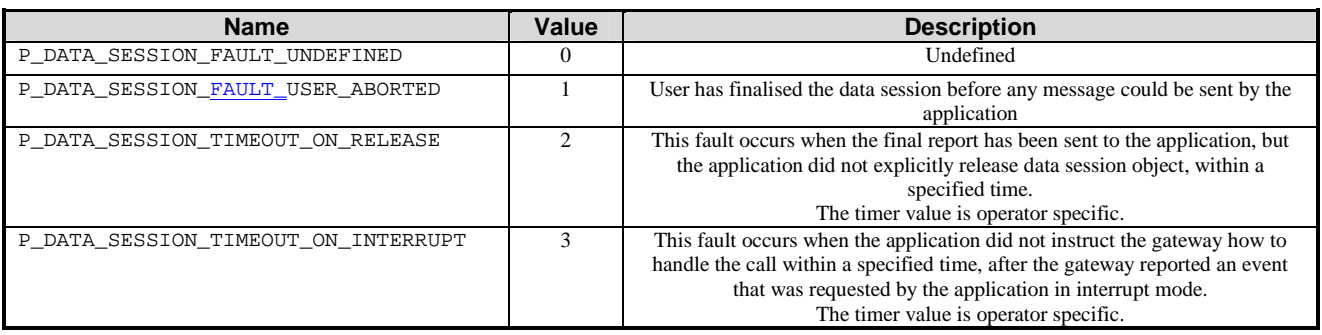

# Annex A (normative): OMG IDL Description of Data Session Control SCF

The OMG IDL representation of this interface specification is contained in a text file (dsc.idl contained in archive 2919808IDL.ZIP) which accompanies the present document.

```
 typedef TpInt32 TpDataSessionEventName; 
              const TpInt32 P_EVENT_NAME_UNDEFINED = 0; 
             \overline{\text{const}} TpInt32 P_EVENT_DSCS_SETUP = 1;
              const TpInt32 P_EVENT_DSCS_ESTABLISHED = 2; 
              const TpInt32 P_EVENT_NAME_QOD_CHANGED = 4; 
              const TpInt32 P_EVENT_DSCS_QOS_CHANGED = 4; 
. . . 
              struct TpDataSessionEventCriteria { 
                   TpAddressRange DestinationAddress; 
                   TpAddressRange OriginationAddress; 
                   TpDataSessionEventName DataSessionEventName; 
                   TpDataSessionMonitorMode MonitorMode; 
              }; 
. . . 
              enum TpDataSessionFault { 
                  P_DATA_SESSION_FAULT_UNDEFINED, 
                   P_DATA_SESSION_FAULT_USER_ABORTED, 
                   P_DATA_SESSION_TIMEOUT_ON_RELEASE, 
                   P_DATA_SESSION_TIMEOUT_ON_INTERRUPT 
              };
```
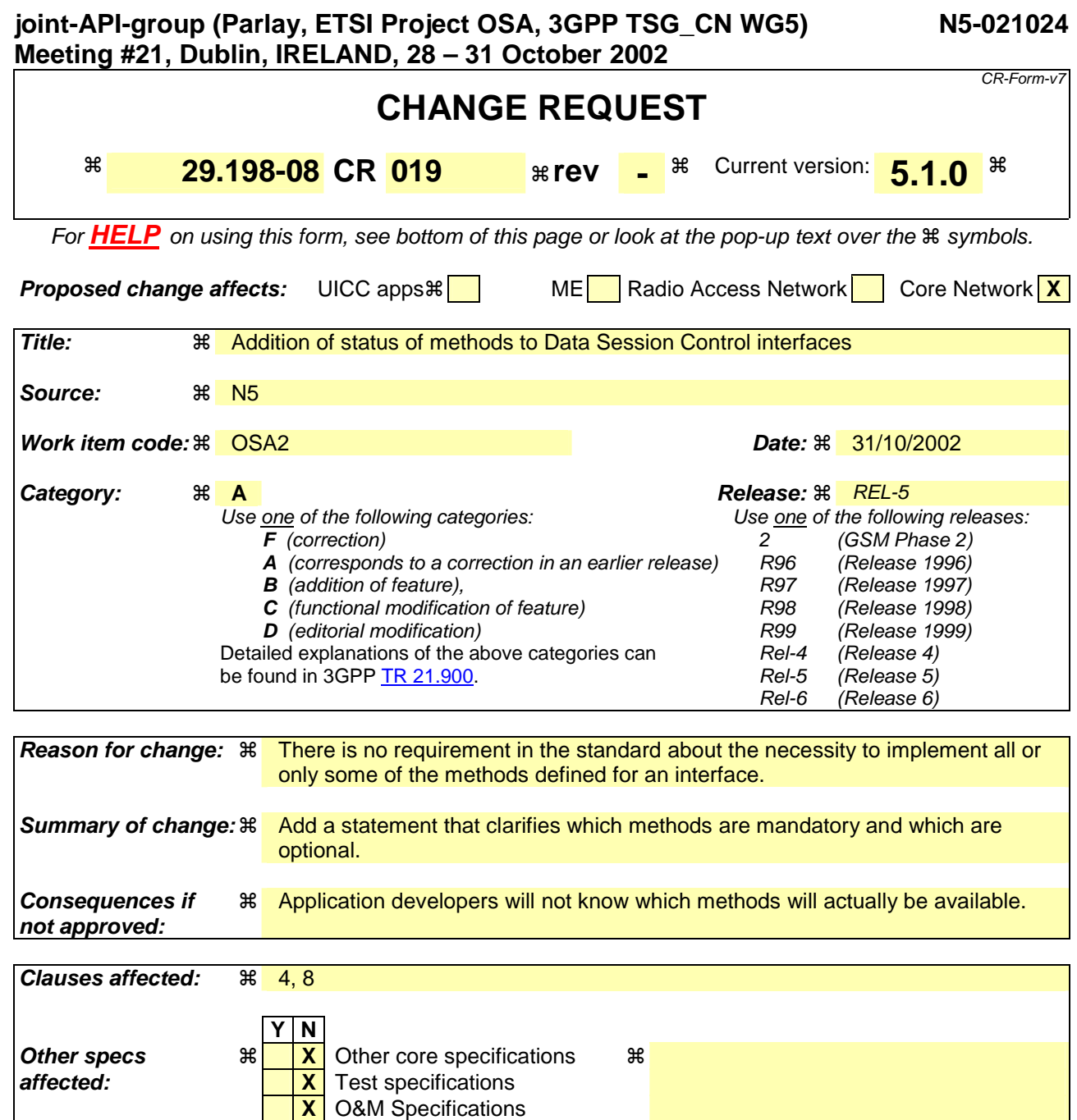

#### **How to create CRs using this form:**

**Other comments: 当** 

Comprehensive information and tips about how to create CRs can be found at http://www.3gpp.org/specs/CR.htm. Below is a brief summary:

- 1) Fill out the above form. The symbols above marked  $\#$  contain pop-up help information about the field that they are closest to.
- 2) Obtain the latest version for the release of the specification to which the change is proposed. Use the MS Word "revision marks" feature (also known as "track changes") when making the changes. All 3GPP specifications can be downloaded from the 3GPP server under ftp://ftp.3gpp.org/specs/ For the latest version, look for the directory name with the latest date e.g. 2001-03 contains the specifications resulting from the March 2001 TSG meetings.
- 3) With "track changes" disabled, paste the entire CR form (use CTRL-A to select it) into the specification just in front of the clause containing the first piece of changed text. Delete those parts of the specification which are not relevant to the change request.

# 4 Data Session Control SCF

The Data Session control network service capability feature consists of two interfaces:

- 1) Data Session manager, containing management functions for data session related issues;
- 2) Data Session, containing methods to control a session.

A session can be controlled by one Data Session Manager only. Data Session Manager can control several sessions.

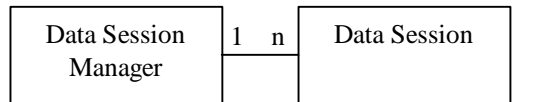

NOTE: The term "data session" is used in a broad sense to describe a data connection/session. For example, it comprises a PDP context in GPRS.

#### **Figure 1: Data Session control interfaces usage relationship**

The Data Session Control service capability features are described in terms of the methods in the Data Session Control interfaces. Table 1 gives an overview of the Data Session Control methods and to which interfaces these methods belong.

#### **Table 1: Overview of Data Session Control interfaces and their methods**

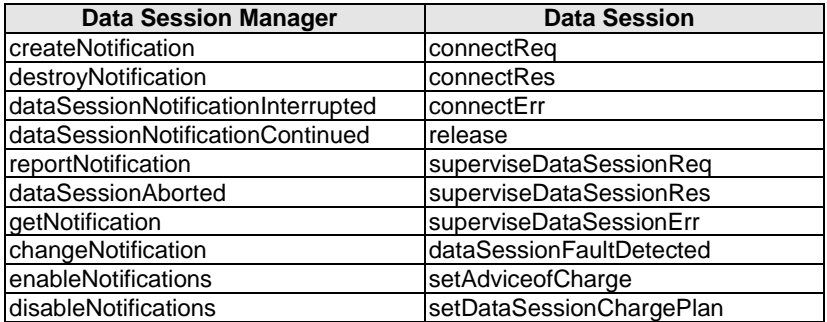

The session manager interface provides the management functions to the data session service capability features. The application programmer can use this interface to enable or disable data session-related event notifications.

The following clauses describe each aspect of the Data Session Control Service Capability Feature (SCF).

The order is as follows:

- The Sequence diagrams give the reader a practical idea of how each of the SCF is implemented.
- The Class relationships clause show how each of the interfaces applicable to the SCF, relate to one another.
- The Interface specification clause describes in detail each of the interfaces shown within the Class diagram part.
- The State Transition Diagrams (STD) show the transition between states in the SCF. The states and transitions are well-defined; either methods specified in the Interface specification or events occurring in the underlying networks cause state transitions.
- The Data Definitions clause show a detailed expansion of each of the data types associated with the methods within the classes. Note that some data types are used in other methods and classes and are therefore defined within the Common Data types part of this specification.

# 4.1 General requirements on support of methods

An implementation of this API which supports or implements a method described in the present document, shall support or implement the functionality described for that method, for at least one valid set of values for the parameters of that method.

Where a method is not supported by an implementation of a Service interface, the exception P\_METHOD\_NOT\_SUPPORTED shall be returned to any call of that method.

Where a method is not supported by an implementation of an Application interface, a call to that method shall be possible, and no exception shall be returned.

# 8 Data Session Control Interface Classes

The Data Session Control provides a means to control per data session basis the establishment of a new data session. This means especially in the GPRS context that the establishment of a PDP session is modelled not the attach/detach mode. Change of terminal location is assumed to be managed by the underlying network and is therefore not part of the model. The underlying assumption is that a terminal initiates a data session and the application can reject the request for data session establishment, can continue the establishment or can continue and change the destination as requested by the terminal.

The modelling is similar to the Generic Call Control but assumes a simpler underlying state model. An IpDataSessionControlManager object and an IpDataSession object are the interfaces used by the application, whereas the IpAppDataSessionControlManager and the IpAppDataSession interfaces are implemented by the application.

# 8.1 Interface Class IpAppDataSession

Inherits from: IpInterface.

The application side of the data session interface is used to handle data session request responses and state reports.

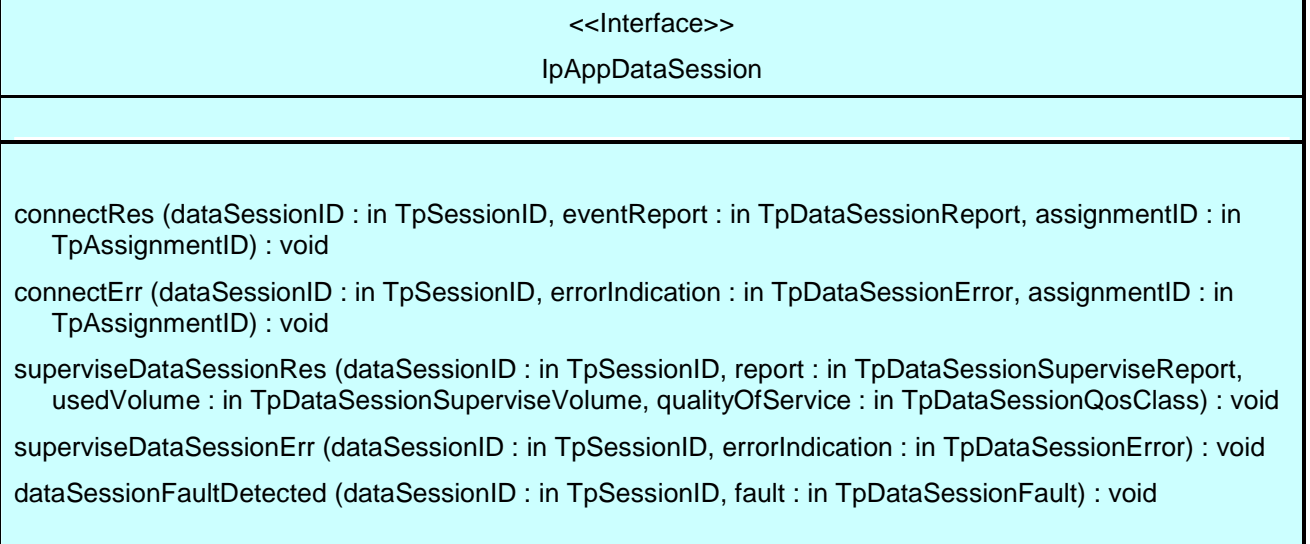

# 8.1.1 Method connectRes()

This asynchronous method indicates that the request to connect a data session with the destination party was successful, and indicates the response of the destination party (e.g. connected, disconnected).

### *Parameters*

### **dataSessionID : in TpSessionID**

Specifies the session ID of the data session.

### **eventReport : in TpDataSessionReport**

Specifies the result of the request to connect the data session. It includes the network event, date and time, monitoring mode, negotiated quality of service and event specific information such as release cause.

### **assignmentID : in TpAssignmentID**

## 8.1.2 Method connectErr()

This asynchronous method indicates that the request to connect a data session with the destination party was unsuccessful, e.g. an error detected in the network or the data session was abandoned.

### *Parameters*

#### **dataSessionID : in TpSessionID**

Specifies the session ID.

### **errorIndication : in TpDataSessionError**

Specifies the error which led to the original request failing.

```
assignmentID : in TpAssignmentID
```
## 8.1.3 Method superviseDataSessionRes()

This asynchronous method reports a data session supervision event to the application. In addition, it may also be used to notify the application of a newly negotiated set of Quality of Service parameters during the active life of the data session.

### *Parameters*

### **dataSessionID : in TpSessionID**

Specifies the data session.

### **report : in TpDataSessionSuperviseReport**

Specifies the situation, which triggered the sending of the data session supervision response.

### **usedVolume : in TpDataSessionSuperviseVolume**

Specifies the used volume for the data session supervision (in the same unit as specified in the request).

### **qualityOfService : in TpDataSessionQosClass**

Specifies the newly negotiated Quality of Service parameters for the data session.

## 8.1.4 Method superviseDataSessionErr()

This asynchronous method reports a data session supervision error to the application.

### *Parameters*

### **dataSessionID : in TpSessionID**

Specifies the data session ID.

### **errorIndication : in TpDataSessionError**

Specifies the error which led to the original request failing.

# 8.1.5 Method dataSessionFaultDetected()

This method indicates to the application that a fault in the network has been detected which cannot be communicated by a network event, e.g., when the user aborts before any establishment method is called by the application.

The system purges the Data Session object. Therefore, the application has no further control of data session processing. No report will be forwarded to the application.

### *Parameters*

### **dataSessionID : in TpSessionID**

Specifies the data session ID of the Data Session object in which the fault has been detected

### **fault : in TpDataSessionFault**

Specifies the fault that has been detected.

# 8.2 Interface Class IpAppDataSessionControlManager

Inherits from: IpInterface.

The data session control manager application interface provides the application data session control management functions to the data session control SCF.

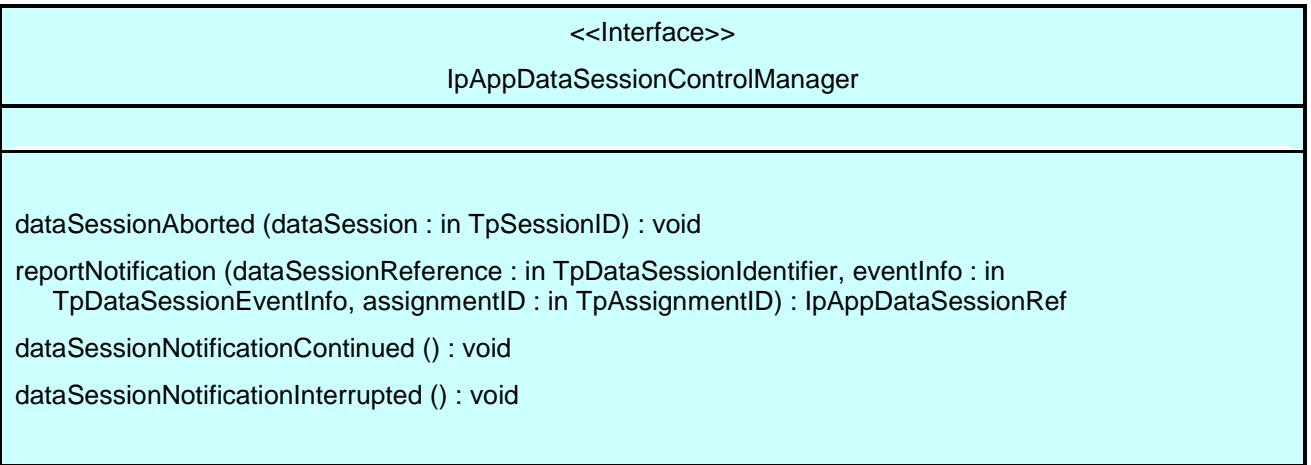

## 8.2.1 Method dataSessionAborted()

This method indicates to the application that the Data Session object has aborted or terminated abnormally. No further communication will be possible between the Data Session object and the application.

### *Parameters*

### **dataSession : in TpSessionID**

Specifies the session ID of the data session that has aborted or terminated abnormally.

## 8.2.2 Method reportNotification()

This method notifies the application of the arrival of a data session-related event.

If this method is invoked with a monitor mode of P\_DATA\_SESSION\_MONITOR\_MODE\_INTERRUPT, then the application has control of the data session. If the application does nothing with the data session within a specified time period (the duration of which forms a part of the service level agreement), then the data session in the network shall be released and dataSessionFaultDetected() shall be invoked, giving a fault code of P\_DATA\_SESSION\_TIMEOUT\_ON\_INTERRUPT.

Returns appDataSession : Specifies a reference to the application object which implements the callback interface for the new data session. If the application has previously explicitly passed a reference to the IpAppDataSession interface using a setCallback() invocation, this parameter may be null, or if supplied must be the same as that provided during the setCallback().

This parameter will be null if the notification is in NOTIFY mode.

### *Parameters*

### **dataSessionReference : in TpDataSessionIdentifier**

Specifies the session ID and the reference to the Data Session object to which the notification relates. If the notification is being given in NOTIFY mode, this parameter shall be ignored by the application client implementation, and consequently the implementation of the SCS entity invoking reportNotification may populate this parameter as it chooses.

### **eventInfo : in TpDataSessionEventInfo**

 Specifies data associated with this event. This data includes the destination address provided by the end-user and the quality of service requested or negotiated for the data session.

### **assignmentID : in TpAssignmentID**

 Specifies the assignment id which was returned by the createNotification() method. The application can use assignment ID to associate events with event-specific criteria and to act accordingly.

### *Returns*

### **IpAppDataSessionRef**

### 8.2.3 Method dataSessionNotificationContinued()

This method indicates to the application that all event notifications are resumed.

### *Parameters*

No Parameters were identified for this method

# 8.2.4 Method dataSessionNotificationInterrupted()

This method indicates to the application that event notifications will no longer be sent (for example, due to faults detected).

### *Parameters*

No Parameters were identified for this method

# 8.3 Interface Class IpDataSession

Inherits from: IpService.

The Data Session interface provides basic methods for applications to control data sessions.

This interface shall be implemented by a Data Session Control SCF.

As a minimum requirement, the connectReq(), release(), deassignDataSession() and continueProcessing() methods shall be implemented.

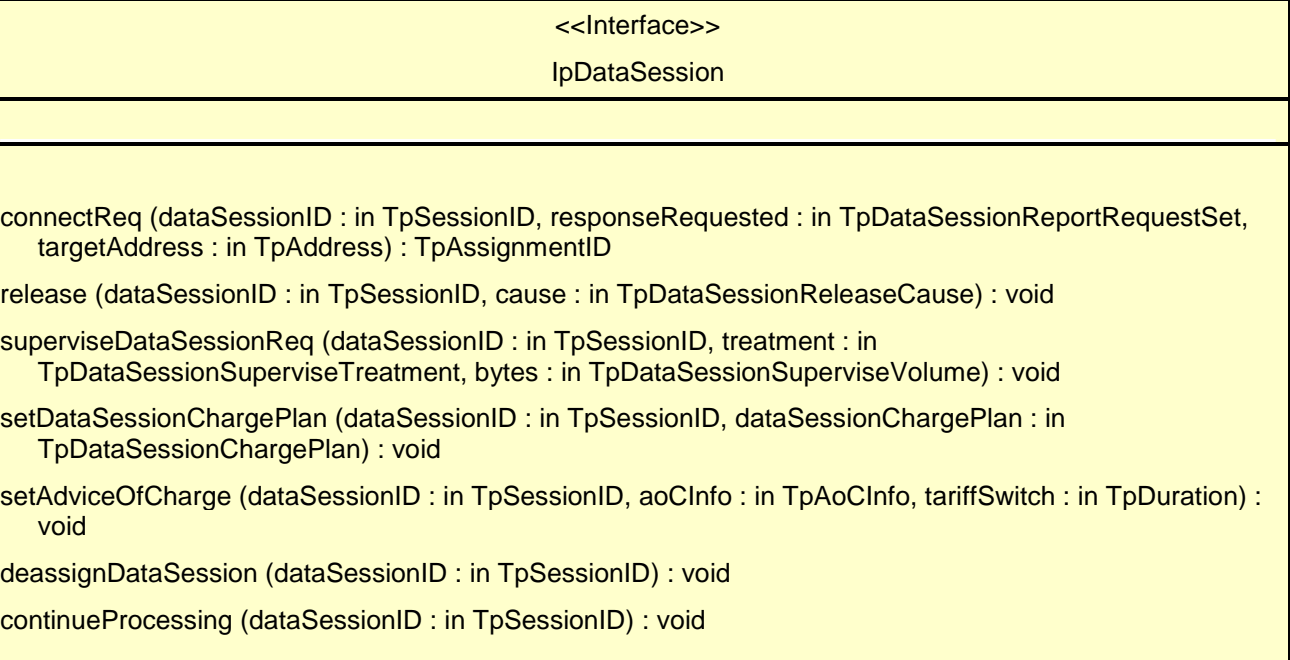

## 8.3.1 Method connectReq()

This asynchronous method requests the connection of a data session with the destination party (specified in the parameter TargetAddress). The Data Session object is not automatically deleted if the destination party disconnects from the data session.

Returns assignmentID : Specifies the ID assigned to the request. The same ID will be returned in the connectRes or Err. This allows the application to correlate the request and the result.

### *Parameters*

### **dataSessionID : in TpSessionID**

Specifies the session ID.

### **responseRequested : in TpDataSessionReportRequestSet**

Specifies the set of observed data session events that will result in a connectRes() being generated.

### **targetAddress : in TpAddress**

Specifies the address of destination party.

### *Returns*

**TpAssignmentID** 

*Raises* 

```
TpCommonExceptions, P_INVALID_NETWORK_STATE, P_INVALID_ADDRESS, 
P_INVALID_SESSION_ID
```
### 8.3.2 Method release()

This method requests the release of the data session and associated objects.

### *Parameters*

### **dataSessionID : in TpSessionID**

Specifies the session.

### **cause : in TpDataSessionReleaseCause**

Specifies the cause of the release.

### *Raises*

**TpCommonExceptions, P\_INVALID\_NETWORK\_STATE, P\_INVALID\_SESSION\_ID** 

## 8.3.3 Method superviseDataSessionReq()

The application calls this method to supervise a data session. The application can set a granted data volume for this data session. If an application calls this function before it calls a connectReq() or a user interaction function the time measurement will start as soon as the data session is connected. The Data Session object will exist after the data session has been terminated if information is required to be sent to the application at the end of the data session

### *Parameters*

### **dataSessionID : in TpSessionID**

Specifies the data session.

### **treatment : in TpDataSessionSuperviseTreatment**

Specifies how the network should react after the granted data volume has been sent.

### **bytes : in TpDataSessionSuperviseVolume**

Specifies the granted number of bytes that can be transmitted for the data session.

### *Raises*

**TpCommonExceptions, P\_INVALID\_NETWORK\_STATE, P\_INVALID\_SESSION\_ID** 

### 8.3.4 Method setDataSessionChargePlan()

Allows an application to include charging information in network generated CDR.

### *Parameters*

### **dataSessionID : in TpSessionID**

Specifies the session ID of the data session.

### **dataSessionChargePlan : in TpDataSessionChargePlan**

Specifies the charge plan used.

### *Raises*

**TpCommonExceptions, P\_INVALID\_NETWORK\_STATE, P\_INVALID\_SESSION\_ID** 

## 8.3.5 Method setAdviceOfCharge()

This method allows the application to determine the charging information that will be sent to the end-users terminal.

### *Parameters*

### **dataSessionID : in TpSessionID**

Specifies the session ID of the data session.

### **aoCInfo : in TpAoCInfo**

Specifies two sets of Advice of Charge parameter according to GSM.

### **tariffSwitch : in TpDuration**

Specifies the tariff switch that signifies when the second set of AoC parameters becomes valid.

### *Raises*

**TpCommonExceptions, P\_INVALID\_NETWORK\_STATE, P\_INVALID\_TIME\_AND\_DATE\_FORMAT** 

## 8.3.6 Method deassignDataSession()

This method requests that the relationship between the application and the data session and associated objects be deassigned. It leaves the data session in progress, however, it purges the specified data session object so that the application has no further control of data session processing. If a data session is de-assigned that has event reports, data session information reports requested, then these reports will be disabled and any related information discarded.

The application should always either release or deassign the data session when it is finished with the data session, unless dataSessionFaultDetected is received by the application.

### *Parameters*

**dataSessionID : in TpSessionID** 

Specifies the session ID of the data session.

*Raises* 

**TpCommonExceptions, P\_INVALID\_SESSION\_ID** 

## 8.3.7 Method continueProcessing()

This operation continues processing of the data session. Applications can invoke this operation after session handling was interrupted due to detection of a notification or event the application subscribed its interest in.

### *Parameters*

### **dataSessionID : in TpSessionID**

Specifies the session ID of the data session.

```
Raises
```
**TpCommonExceptions, P\_INVALID\_SESSION\_ID, P\_INVALID\_NETWORK\_STATE** 

# 8.4 Interface Class IpDataSessionControlManager

Inherits from: IpService.

This interface is the 'SCF manager' interface for Data Session Control.

This interface shall be implemented by a Data Session Control SCF.

As a minimum requirement, the createNotifications() and destroyNotification(), or the enableNotifications() and disableNotifications() methods shall be implemented.

<<Interface>>

### IpDataSessionControlManager

<<deprecated>> createNotification (appDataSessionControlManager : in

IpAppDataSessionControlManagerRef, eventCriteria : in TpDataSessionEventCriteria) : TpAssignmentID

destroyNotification (assignmentID : in TpAssignmentID) : void

- changeNotification (assignmentID : in TpAssignmentID, eventCriteria : in TpDataSessionEventCriteria) : void
- <<deprecated>> getNotification () : TpDataSessionEventCriteria
- <<new>> enableNotifications (appDataSessionControlManager : in IpAppDataSessionControlManagerRef) : **T**pAssignmentID

<<new>> disableNotifications () : void

<<new>> getNotifications () : TpDataSessionEventCriteriaResultSet

<<new>> createNotifications (appDataSessionControlManager : in IpAppDataSessionControlManagerRef, eventCriteria : in TpDataSessionEventCriteria) : TpAssignmentID

## 8.4.1 Method <<deprecated>> createNotification()

This method is deprecated and will be removed in a later release. It is replaced with createNotifications().

This method is used to enable data session notifications so that events can be sent to the application. This is the first step an application has to do to get initial notifications of data session happening in the network. When such an event happens, the application will be informed by reportNotification(). In case the application is interested in other events during the context of a particular data session it has to use the connectReq() method on the data session object. The application will get access to the data session object when it receives the reportNotification().

The createNotification method is purely intended for applications to indicate their interest to be notified when certain data session events take place. It is possible to subscribe to a certain event for a whole range of addresses, e.g. the application can indicate it wishes to be informed when a data session is setup to any number starting with 800.

If some application already requested notifications with criteria that overlap the specified criteria or the specified criteria overlap with criteria already present in the network (when provisioned from within the network), the request is refused with P\_INVALID\_CRITERIA. The criteria are said to overlap if both originating and terminating ranges overlap and the same number plan is used.

If a notification is requested by an application with monitor mode set to notify, then there is no need to check the rest of the criteria for overlapping with any existing request as the notify mode does not give control of a data session. Only one application can place an interrupt request if the criteria overlaps.

If the same application requests two notifications with exactly the same criteria but different callback references, the second callback will be treated as an additional callback. Both notifications will share the same assignmentID. The gateway will always use the most recent callback. In case this most recent callback fails the second most recent is used. In case the createNotification contains no callback, at the moment the application needs to be informed the gateway will use as callback the callback that has been registered by setCallback().

Returns assignmentID : Specifies the ID assigned by the Data Session Manager object for this newly-enabled event notification.

### *Parameters*

### **appDataSessionControlManager : in IpAppDataSessionControlManagerRef**

If this parameter is set (i.e. not NULL) it specifies a reference to the application interface which is used for callbacks. If set to NULL, the application interface defaults to the interface specified via the setCallback() method.

### **eventCriteria : in TpDataSessionEventCriteria**

Specifies the event specific criteria used by the application to define the event required. Individual addresses or address ranges may be specified for destination and/or origination. Examples of events are "Data Session set up".

### *Returns*

### **TpAssignmentID**

### *Raises*

**TpCommonExceptions, P\_INVALID\_NETWORK\_STATE, P\_INVALID\_CRITERIA, P\_INVALID\_EVENT\_TYPE** 

## 8.4.2 Method destroyNotification()

This method is used by the application to disable data session notifications. This method only applies to notifications created with createNotification().

### *Parameters*

### **assignmentID : in TpAssignmentID**

Specifies the assignment ID given by the data session manager object when the previous createNotification() was done.

### *Raises*

**TpCommonExceptions, P\_INVALID\_NETWORK\_STATE, P\_INVALID\_ASSIGNMENT\_ID** 

## 8.4.3 Method changeNotification()

This method is used by the application to change the event criteria introduced with the createNotification method. Any stored notification request associated with the specified assignmentID will be replaced with the specified events requested.

### *Parameters*

#### **assignmentID : in TpAssignmentID**

Specifies the ID assigned by the manager interface for the event notification.

### **eventCriteria : in TpDataSessionEventCriteria**

Specifies the new set of event criteria used by the application to define the event required. Only events that meet these criteria are reported.

### *Raises*

**TpCommonExceptions, P\_INVALID\_NETWORK\_STATE, P\_INVALID\_ASSIGNMENT\_ID, P\_INVALID\_CRITERIA, P\_INVALID\_EVENT\_TYPE** 

### 8.4.4 Method <<deprecated>> getNotification()

This method is deprecated and its use is discouraged. It will be removed in a later release. It is replaced with getNotifications.

This method is used by the application to query the event criteria set with createNotification or changeNotification.

Returns eventCriteria : Specifies the event criteria used by the application to define the event required. Only events that meet these requirements are reported.

### *Parameters*

No Parameters were identified for this method

### *Returns*

### **TpDataSessionEventCriteria**

*Raises* 

**TpCommonExceptions, P\_INVALID\_NETWORK\_STATE** 

### 8.4.5 Method <<new>> enableNotifications()

This method is used to indicate that the application is able to receive which are provisioned from within the network (i.e. these notifications are NOT set using createNotification() but via, for instance, a network management system). If notifications provisioned for this application are created or changed, the application is unaware of this until the notification is reported.

If the same application requests to enable notifications for a second time with a different IpAppDataSessionControlManager reference (i.e. without first disabling them), the second callback will be treated as an additional callback. This means that the callback wil only be used in cases when the first callback specified by the application is unable to handle the callEventNotify (e.g. due to overload or failure).

When this method is used, it is still possible to use createNotification() for service provider provisioned notifications on the same interface as long as the criteria in the network and provided by createNotification() do not overlap. However, it is NOT recommended to use both mechanisms on the same service manager.

The methods changeNotification(), getNotification(), and destroyNotification() do not apply to notifications provisoned in the network and enabled using enableNotifications(). These only apply to notifications created using createNotification().

Returns assignmentID: Specifies the ID assigned by the manager interface for this operation. This ID is contained in any reportNotification() that relates to notifications provisioned from within the network. Repeated calls to enableNotifications() return the same assignment ID.

### *Parameters*

### **appDataSessionControlManager : in IpAppDataSessionControlManagerRef**

If this parameter is set (i.e. not NULL) it specifies a reference to the application interface, which is used for callbacks. If set to NULL, the application interface defaults to the interface specified via the setCallback() method.

*Returns* 

**TpAssignmentID** 

*Raises* 

**TpCommonExceptions** 

### 8.4.6 Method <<new>> disableNotifications()

This method is used to indicate that the application is not able to receive notifications for which the provisioning has been done from within the network. (i.e. these notifications that are NOT set using createNotification() but via, for instance, a network management system). After this method is called, no such notifications are reported anymore.

### *Parameters*

No Parameters were identified for this method

*Raises* 

**TpCommonExceptions** 

## 8.4.7 Method <<new>> getNotifications()

This method replaces getNotification()

This method is used by the application to query the event criteria set with createNotification or changeNotification.

Returns eventCriteria: the list of event criteria for the notifications requested by the application. If there is no information to return (e.g. no notifications requested by the application), an empty set (zero length) is returned.

### *Parameters*

No Parameters were identified for this method

*Returns* 

### **TpDataSessionEventCriteriaResultSet**

*Raises* 

**TpCommonExceptions, P\_INVALID\_NETWORK\_STATE** 

## 8.4.8 Method <<new>> createNotifications()

This method is deprecated and will be removed in a later release. It is replaced with createNotifications().

This method is used to enable data session notifications so that events can be sent to the application. This is the first step an application has to do to get initial notifications of data session happening in the network. When such an event happens, the application will be informed by reportNotification(). In case the application is interested in other events during the context of a particular data session it has to use the connectReq() method on the data session object. The application will get access to the data session object when it receives the reportNotification().

The createNotification method is purely intended for applications to indicate their interest to be notified when certain data session events take place. It is possible to subscribe to a certain event for a whole range of addresses, e.g. the application can indicate it wishes to be informed when a data session is setup to any number starting with 800.

If some application already requested notifications with criteria that overlap the specified criteria or the specified criteria overlap with criteria already present in the network (when provisioned from within the network), the request is refused with P\_INVALID\_CRITERIA. The criteria are said to overlap if both originating and terminating ranges overlap and the same number plan is used.

If a notification is requested by an application with monitor mode set to notify, then there is no need to check the rest of the criteria for overlapping with any existing request as the notify mode does not give control of a data session. Only one application can place an interrupt request if the criteria overlaps.

If the same application requests two notifications with exactly the same criteria but different callback references, the second callback will be treated as an additional callback. Both notifications will share the same assignmentID. The gateway will always use the most recent callback. In case this most recent callback fails the second most recent is used. In case the createNotification contains no callback, at the moment the application needs to be informed the gateway will use as callback the callback that has been registered by setCallback().

Returns assignmentID : Specifies the ID assigned by the Data Session Manager object for this newly-enabled event notification.

### *Parameters*

### **appDataSessionControlManager : in IpAppDataSessionControlManagerRef**

If this parameter is set (i.e. not NULL) it specifies a reference to the application interface which is used for callbacks. If set to NULL, the application interface defaults to the interface specified via the setCallback() method.

### **eventCriteria : in TpDataSessionEventCriteria**

Specifies the event specific criteria used by the application to define the event required. Individual addresses or address ranges may be specified for destination and/or origination. Examples of events are "Data Session set up".

*Returns* 

**TpAssignmentID** 

*Raises* 

**TpCommonExceptions, P\_INVALID\_NETWORK\_STATE, P\_INVALID\_CRITERIA, P\_INVALID\_EVENT\_TYPE, P\_INVALID\_INTERFACE\_TYPE**